|                  | UserAgentApplication({                                                                                                    |                        |   |
|------------------|----------------------------------------------------------------------------------------------------|------------------------|---|
| auth: {          |                                                                                                    |                        |   |
| clientId: 'DB    | 3A22F72-642A-4C44-AA2C-FAA0DA5A47 38'                                                                                                    |                        |   |
|                  | '9A43D7-1794-47A0-AB2B-440B63FEC248',<br>C045C4D-5881-43C7-97AB-3C5A1ADB8DBC',                                                                                                    |                        |   |
|                  |                                                                                                    | 44-002C-E0000050471B/  |   |
|                  | https://login.microsoftonline.com/DBA22F72-642A-4C<br>https://login.microsoftonline.com/879A43D7-1794-47                                                                                                    |                        |   |
| }, authority:    | https://login.microsoftonline.com/DC045C4D-5881-43                                                                                                    | SC7-97AB-3C5A1ADB8DBC/ | - |
| system: {        | Intpat/ingitation                                                                                                    |                        |   |
| logger:          | new Logger(this.logger)                                                                                                    |                        |   |
| },               |                                                                                                    |                        |   |
|                  |                                                                                                    |                        |   |
| cache: {cach     | heLocation: "localStorage"}                                                                                                    |                        |   |
|                  |                                                                                                    |                        |   |
| });              | the second state of the second second s |                        |   |
| 107-17.          | = await app.acquirelokenSilent({                                                                                                    |                        |   |
| const response - | <pre>await app.acquireTokenSilent({</pre>                                                                                                    | Invoices Read'l        |   |
| const response   | await app.acquirefokensilent({<br>s:['api://879A43D7-1794-47A0-AB2B-440B63FEC248/<br>s:['api://879A43D7-1794-47A0-AB2B-440B63FEC248/<br>s:['api://DBA22F72-642A-4C44-AA2C-FAA0DA5A47TE<br>s:['api://DBA22F72-642A-4C44-AA2C-FAA0DA5A47TE                                                                                                    |                        |   |

### Correct Answer:

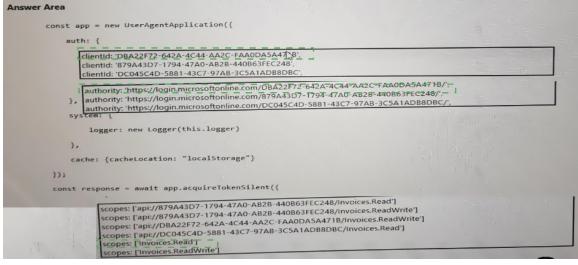

## **QUESTION 11**

You are developing a Microsoft Office Add-in for Microsoft Word. Which Office UI element can contain commands from the add-in?

- A. dialog boxes
- B. the Quick Access Toolbar (QAT)
- C. context menus
- D. task panes

Correct Answer: A

**QUESTION 12** 

## HOTSPOT

You are developing a single page application (SPA) named App1 that will be used by the public.

Many users of App1 restrict pop-up windows from opening in their browser.

You need to authenticate the users by using the Microsoft identity platform. The solution must meet the following requirements:

- Ensure that App1 can read the profile of a user.
- Minimize user interaction during authentication.
- Prevent App1 from requiring admin consent for any permissions.

How should you complete the code? To answer, select the appropriate options in the answer area.

NOTE: Each correct selection is worth one point.

| Answer Area                                                                                                    |                                                                 |                          |                                   |
|----------------------------------------------------------------------------------------------------|-----------------------------------------------------------------|--------------------------|-----------------------------------|
| <pre>function authCallback(error, response }</pre>                                                                                                    | ) {                                                             |                          |                                   |
| userAgentApplication.handleRedirectCa<br>const accessTokenRequest: Authenticat:<br>scopes:["user.read"]<br>scopes:["user.read"]<br>scopes:["people.read.all"]<br>let accessToken = acc<br>let accessToken = acc<br>acquireTok<br>acquireTok<br>acquireTok<br>acquireTok<br>acquireTok<br>acquireTok | enRedirect                                                      | (accessTokenRequest).the | n(function(accessTokenResponse) { |
| if (error.errorMessage.index                                                                                                    | Of("interaction_required")                                      | == -1) {                 |                                   |
| <pre>userAgentApplication. }</pre>                                                                                                    | acquireTokenRedirect<br>acquireTokenSilent<br>acquireTokenPopup | (accessTo                | vkenRequest);                     |

#### **Correct Answer:**

| Answer Area                                                                                                    |                                                                   |                                                           |
|----------------------------------------------------------------------------------------------------|-------------------------------------------------------------------|-----------------------------------------------------------|
| <pre>function authCallback(error, response }</pre>                                                                                                    | ) {                                                               |                                                           |
| userAgentApplication.handleRedirectCa<br>const accessTokenReguest: Authenticat:<br>[scopes: ['user.read.all']<br>scopes: ['people.read.all']<br>let accessToken<br>userAgentApplication. ] acquireTok | ionParameters = {                                                 |                                                           |
| <pre>let accessToken = acc<br/>acquireTok<br/>}).catch(function (error) {<br/>console.log(error);_</pre>                                                                                              |                                                                   | (accessTokenRequest).then(function(accessTokenResponse) { |
| if (error.errorMessage.index                                                                                                    | Of("interaction_required") !                                      | == -1) {                                                  |
| userAgentApplication. }                                                                                                    | acquireTokenRedirect<br>acquireTokenSilent<br>acquireTokenPopup _ | (accessTokenRequest);                                     |

#### **QUESTION 13**

## HOTSPOT

For each of the following statements, select Yes if the statement is true. Otherwise, select NO.

NOTE: Each correct selection is worth one point.

| Answer Area                                                                                              |     |    |  |
|----------------------------------------------------------------------------------------------------|-----|----|--|
| Statements                                                                                               | Yes | No |  |
| Search-based messaging extensions can query a third-party service and show the<br>information on a card. | 0   | 0  |  |
| Search-based messaging extensions can use the Bot Framework to interact with third-party applications.   | 0   | 0  |  |
| Search-based messaging extensions can be used to display information on a tab.                           | 0   | 0  |  |

## **Correct Answer:**

| Area                                                 |                                                        |     |     |
|------------------------------------------------------|--------------------------------------------------------|-----|-----|
|                                                      | Statements                                             | Yes | No  |
| rch-based messaging extension:<br>rmation on a card. | can query a third-party service and show the           | 0   | 101 |
| rch-based messaging extension<br>lications.          | can use the Bot Framework to interact with third-party | 0   | 101 |
| ch-based messaging extension                         | can be used to display information on a tab.           | 101 | 0   |
| ch-based messaging extension                         | can be used to display information on a tab.           |     |     |

## **QUESTION 14**

### HOTSPOT

You have an application that has the code shown in the exhibits. (Click the JavaScript Version tab or the C# Version tab.)

For each of the following statements, select Yes if the statement is true. Otherwise, select No.

NOTE: Each correct selection is worth one point.

### JavaScript Version

| module.exp | orts = function(context, myTrigger) (                                                        |
|------------|----------------------------------------------------------------------------------------------|
|            |                                                                                              |
| var        | group =                                                                                      |
|            | (                                                                                            |
|            | DisplayName: groupTitle,                                                                     |
|            | GroupTypes: ["Unified"],                                                                     |
|            | MailEnabled: true,                                                                           |
|            | SecurityEnabled: false,                                                                      |
|            | Visibility: "Private"                                                                        |
|            | 3.                                                                                           |
| client.a   | pi('/groups').post(group).then((groupResult) => {                                            |
| clie       | nt.api('/users/S(userName)').get().then((userResult) => (                                    |
|            | var user = (                                                                                 |
|            | "@odata.id": 'https://graph.microsoft.com/v1.0/directoryObjects/\${UserResult.Id}'           |
|            | 3 4                                                                                          |
|            | <pre>client.api{'/groups/\${groupResult.Id}/members/\$ref').post(user).then(() =&gt; {</pre> |
|            | context.done():                                                                              |
|            | 332                                                                                          |
| 13         | 2                                                                                            |
| >> =       |                                                                                              |
| 1.         |                                                                                              |

#### C# Version

```
namespace MyProject
   public static class MainActivity
          [FunctionName(nameof(MainActivity))]
public static async Task Runi[ActivityTrigger] string accessToken, string userEmail, string groupTitle)
              var client = new GraphServiceClient(new GraphAuthProvider(accessToken));
var group = new Group
                   DisplayName = groupTitle,
GroupTypes = new string() ("Unified"),
MailKnahled = true,
SecurityTrabled = faise,
Visibility = "Frivate"
        );
var createdGroup = avait client.Groups.Request().AddAsync(group);
var user = avait client.Deers[userEmail].Request().GetAsync();
avait client.Groups[createdGroup.Id].Members.References.Request().AddAsync(user);
```

| Statements                                                | Yes      | No |
|-----------------------------------------------------------|----------|----|
| The code creates a unified group in Microsoft Office 365. | 0        | 0  |
| The code adds a member to a group.                        | 0        | 0  |
| The code adds an owner to a group.                        | 0        | 0  |
| The code creates a team in Microsoft Teams.               | 0        | 0  |
| Correct Answer:                                           |          |    |
| Statements                                                | Yes      | No |
| The code creates a unified group in Microsoft Office 365. | <u>_</u> | 0  |
| The code adds a member to a group.                        | 0        | 0  |
| The code adds an owner to a group.                        | Ő        | Ū, |
| The code creates a team in Microsoft Teams.               | 0        | 5  |

# **QUESTION 15**

### HOTSPOT

For each of the following statements, select Yes if the statement is true. Otherwise, select No.

NOTE: Each correct selection is worth one point.

| Statements                                                                                                | Yes | No |
|----------------------------------------------------------------------------------------------------|-----|----|
| You can use the JavaScript API for Microsoft Office to create a tab in Microsoft Teams.                   | 0   | 0  |
| You can use the JavaScript API for Microsoft Office to create a<br>content add-in in Microsoft Excel.     | 0   | 0  |
| You can use the JavaScript API for Microsoft Office to create a task pane add-in in Microsoft PowerPoint. | 0   | 0  |

### **Correct Answer:**

| Statements                                                                                                | Yes         | No |
|----------------------------------------------------------------------------------------------------|-------------|----|
| You can use the JavaScript API for Microsoft Office to create a tab in Microsoft Teams.                   | <u>I</u> QI | 0  |
| You can use the JavaScript API for Microsoft Office to create a content add-in in Microsoft Excel.        |             | 0  |
| You can use the JavaScript API for Microsoft Office to create a task pane add-in in Microsoft PowerPoint. | [O]         | 0  |

## **QUESTION 16**

You are developing a Microsoft Teams solution to host an existing webpage as a Teams tab. Which requirement must the page meet?

- A. The page must adhere to HTML 5.0 standards
- B. The page must adhere to WCAG 2.0 accessibility guidelines
- C. The page must be hosted on a domain that is on the validDomains list of the manifest
- D. The page must use CSS3 stylesheets

## Correct Answer: C

#### Explanation:

Make sure that all domains used in your tab pages are listed in the manifest.json validDomains array.

Reference:

https://docs.microsoft.com/en-us/microsoftteams/platform/tabs/how-to/create-tab-pages/configuration-page

### **QUESTION 17**

You are developing a new Microsoft Office Add-in to integrate a corporate invoicing system and Microsoft Excel.

You need to add a new button to the Office ribbon.

What should you add to the add-in?

- A. a task pane
- B. a dialog
- C. a custom function
- D. a command

# Correct Answer: D Explanation:

Add commands to a custom group:

1. In the Customize the Ribbon window under the Customize the Ribbon list, click the custom group that you want to add a command to.

2. In the Choose commands from list, click the list you want to add commands from, for example, Popular Commands or All Commands.